# 《数据库原理与应用(实验)》教学实验大纲

#### 修订日期: **2016** 年 **5** 月

课程名称 数据库原理与应用(实验)

课程代码 1300625

面向专业 信息管理

课程类别 必修

任课教师 洪亮

前导课程 《计算机基础知识》

总学时 36

实验学时 36

学分 1

实验项目个数 10

### 一、本课程实验教学的目的

该课程选用 Access2010 为具体的数据库管理系统,要求学生掌握 Access2010 数据库的 基本操作,锻炼和培养学生具有开发简单的数据库应用系统的能力,为以后大型数据库系统 的学习和应用开发打下基础。

## 二、本课程实验教学应达到的基本要求

本课程从实用入手,学生通过具体的操作实践,掌握 Access2010 的使用操作方法和技 巧,独立完成一个 Access 数据库的创建。目的是帮助学生快速掌握这一种数据库管理工具, 学会一种信息资源数字化建设中的实现技术。

#### 三、学生应掌握的实验技术及基本技能

本课程力图通过实践,使学生能够初步掌握 Access 关系数据库管理系统软件的基本操 作,掌握 VBA 程序设计方法,熟悉各个对象的功能,能够较熟练地掌握使用具体方法实现 各个对象的设计与创建。重点掌握 Access2010 数据库建模、建表、查询等操作, 能有效地 利用 Access 解决数据库建设的实际问题。

### 四、实验项目的设置与选定原则

根据课程教学大纲,课程对学生的培养目标,以及《数据库原理与应用》课程的教学内 容,设置了本课程的实验项目。

#### 五、需要的实验教学条件

硬件环境:实验中心机房提供的 DELL 计算机

软件环境: Access 2010 数据库管理系统, Windows 7 操作系统

实验耗材: 无

### 六、实验报告与考核

1、实验报告要求:

要求记录下详细的实验步骤,对关键性的实验内容进行分析,对实验过程中的不足进行 总结。

### 2、考核内容:

设计制作一个 Access 数据库(内容不限,要求包含有不少于 50 条记录的 4 个数据表以 及其他 Access 对象);

3、考核方式与评分标准:

提交实验报告。评分标准为: 数据库系统的功能、数据库记录的数量及规范化程度, E-R 分析的正确性。

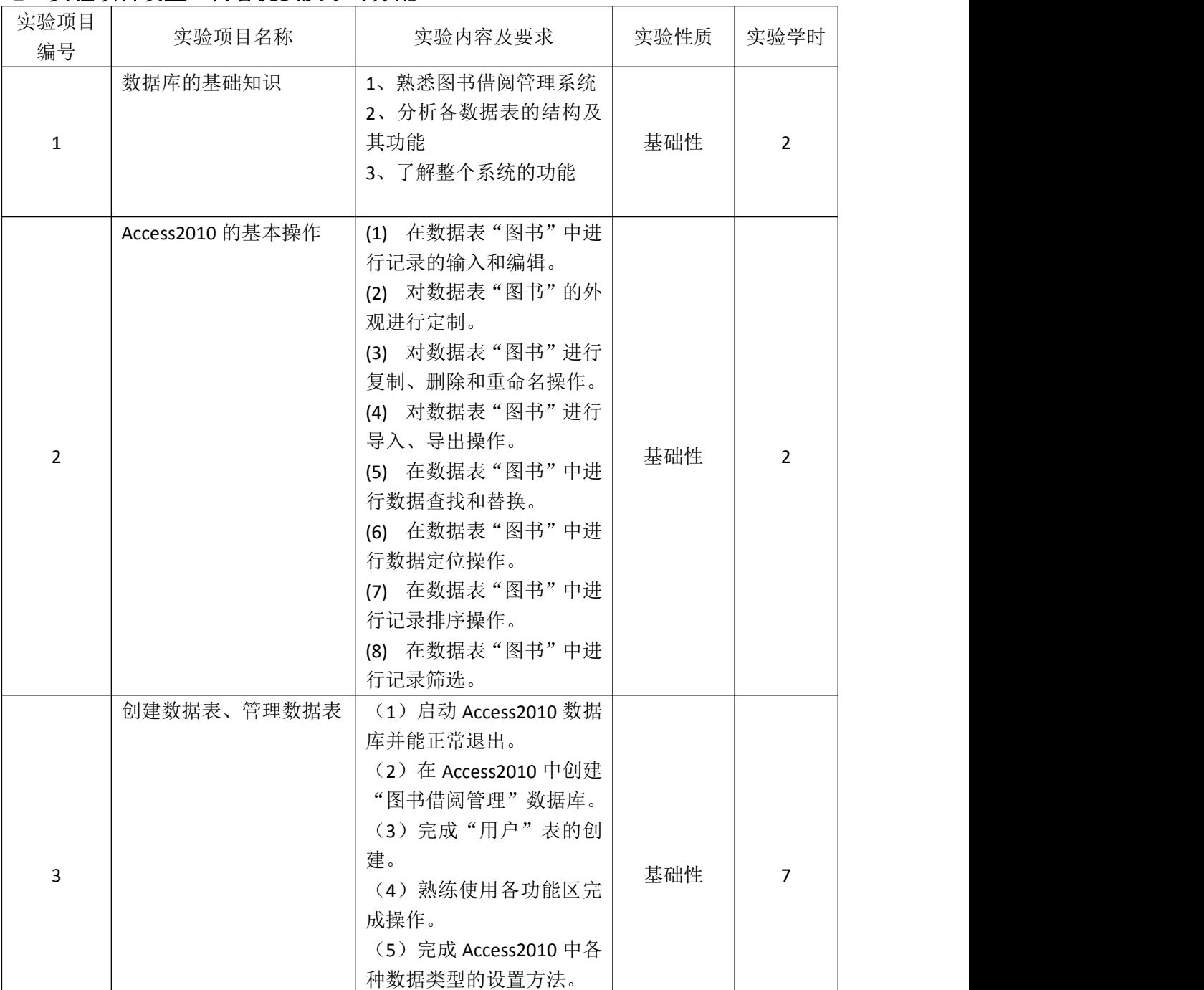

(6)完成各字段属性的设

置。

## 七、实验项目设置、内容提要及学时分配

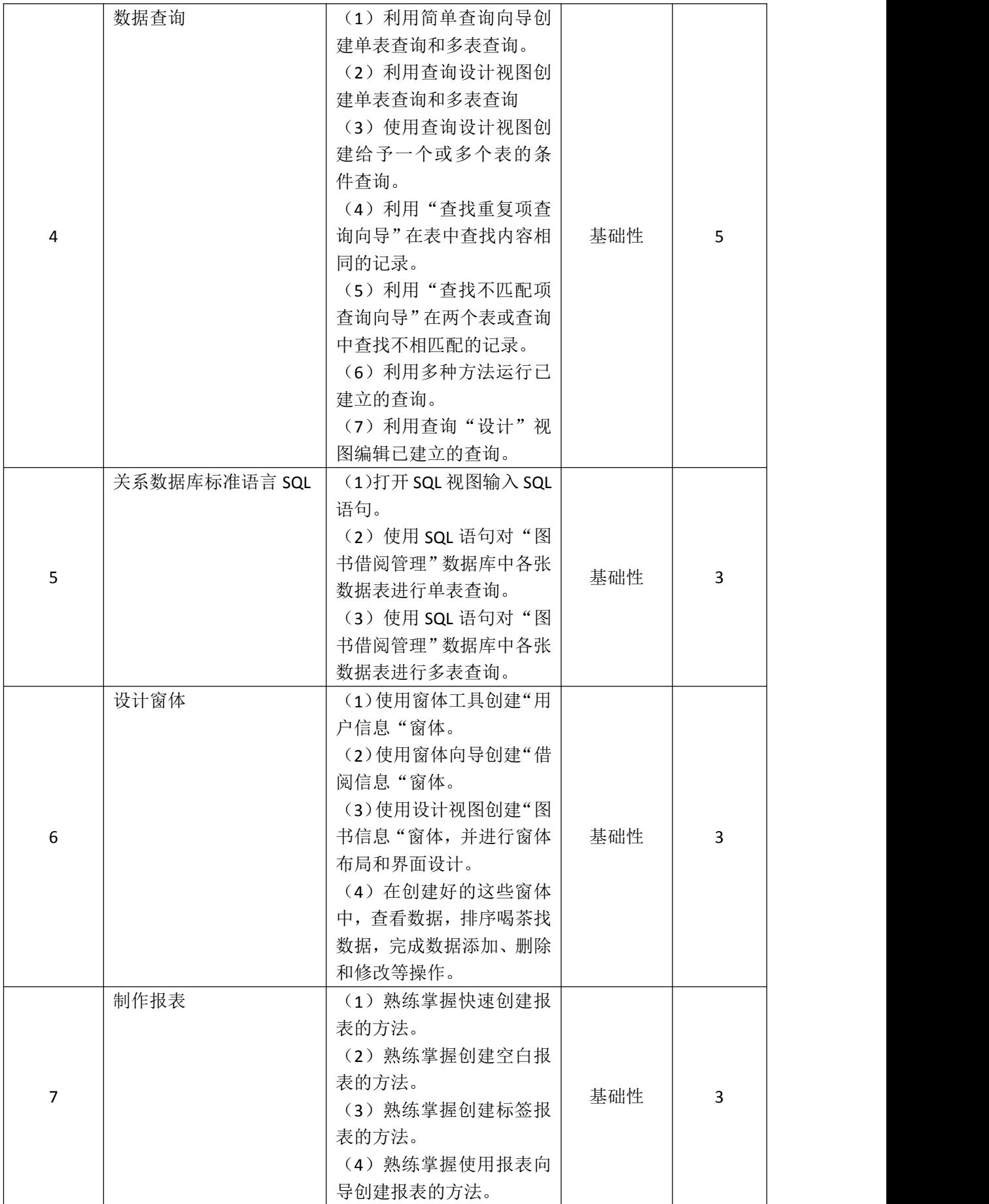

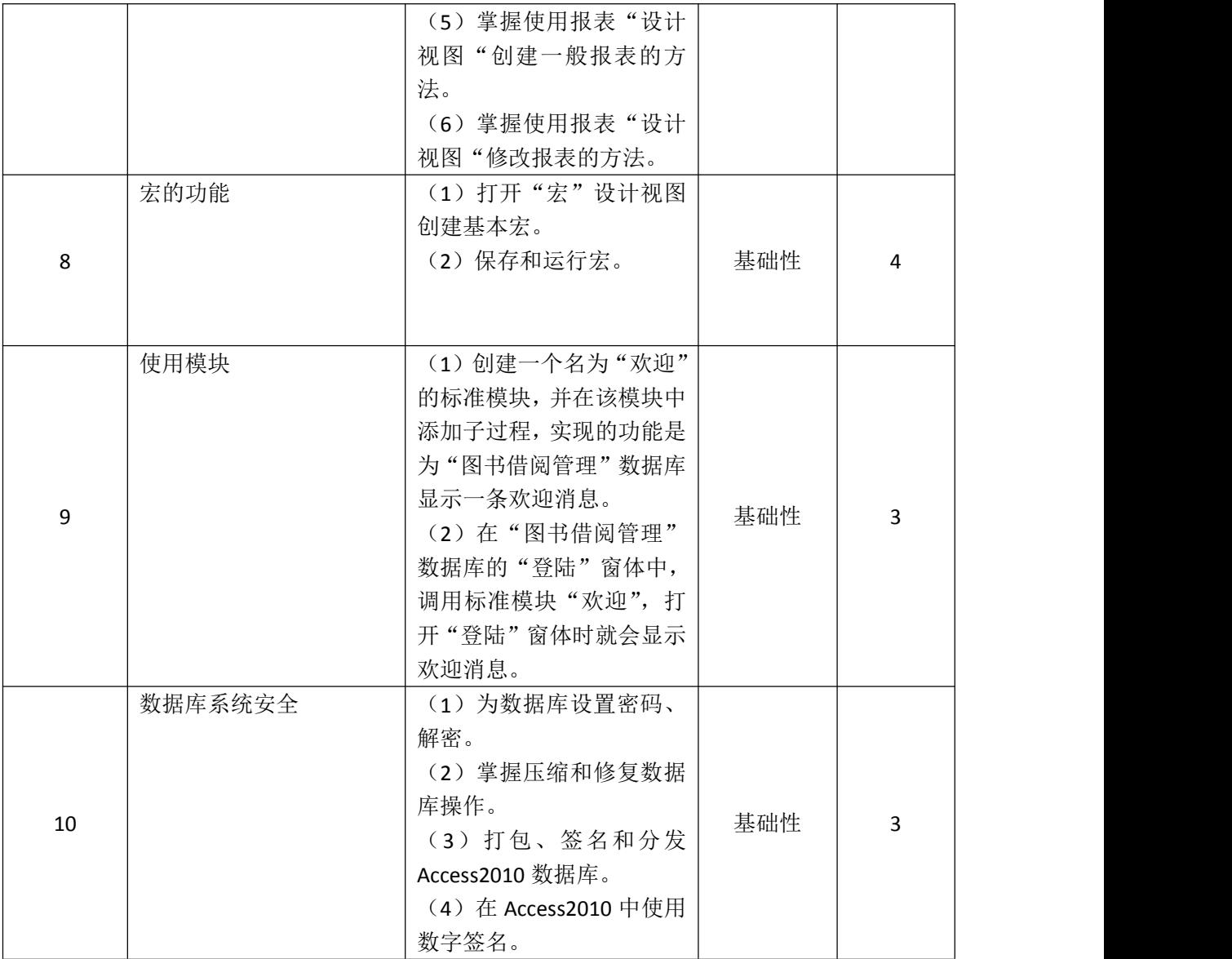